Государственное бюджетное профессиональное образовательное учреждение «Волгоградский индустриальный техникум»

> УТВЕРЖДАЮ Заместитель директора по учебной работе И.В. Бондаренко  $\sqrt{\ell \ell \mathcal{E}}$   $2024$   $\Gamma$ .

# **РАБОЧАЯ ПРОГРАММА УЧЕБНОЙ ДИСЦИПЛИНЫ**

# **ОП.01 ИНЖЕНЕРНАЯ ГРАФИКА**

**для специальности 08.02.01 Строительство и эксплуатация зданий и сооружений**

Рабочая программа учебной дисциплины разработана на основе Федерального государственного образовательного стандарта среднего профессионального образования по специальности 08.02.01 Строительство и эксплуатация зданий и сооружений, укрупненная группа 08.00.00 Техника и технологии строительства (утвержденного приказом Министерства образования и науки Российской Федерации от 10 января 2018 г. № 2), регистрирован в Минюсте 26 января 2018 г. N 49797.

Рабочая программа учебной дисциплины предназначена для преподавания общепрофессионального цикла по специальности 08.02.01 Строительство и эксплуатация зданий и сооружений

Организация-разработчик:

Государственное бюджетное профессиональное образовательное учреждение «Волгоградский индустриальный техникум»

Рецензент: Чередниченко С.А., директор ООО «АПМ» АРХИТЕКТОР

Составитель: Смирнова А.В., преподаватель ГБПОУ ВИТ

РЕКОМЕНДОВАНА на заседании предметной (цикловой) комиссии строительства и энергетики

0006

Протокол № 9 от 06.05.2024 г. Председатель инкловой комиссии С.В. Рудкова

ОДОБРЕНА на заседании методического совета Протокол № 8 от 07.05.2024 г. Начальник отдела учебно-методической работы OS, 05, 2024

И.Ю. Шурыгина

MicTionold

## **СОДЕРЖАНИЕ**

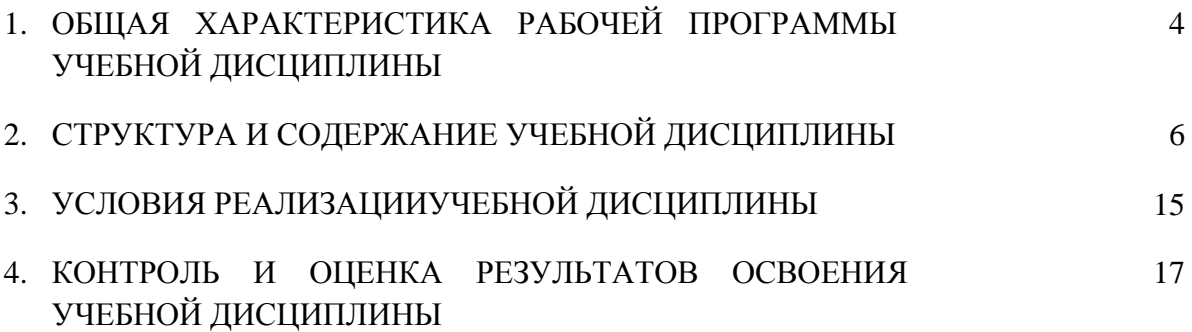

# **1. ОБЩАЯ ХАРАКТЕРИСТИКА РАБОЧЕЙ ПРОГРАММЫ УЧЕБНОЙДИСЦИПЛИНЫ ОП. 01 ИНЖЕНЕРНАЯ ГРАФИКА**

### **1.1. Место дисциплины в структуре основной образовательной программы:**

Учебная дисциплина ОП. 01 Инженерная графика является обязательной частью общепрофессионального цикла примерной основной образовательной программы в соответствии с ФГОС по специальности СПО 08.02.01 Строительство и эксплуатация зданий и сооружений (базовой подготовки).

Особое значение дисциплина имеет при формировании и развитии ОК1, ОК2, ОК3, ОК9, ПК1.1, ПК1,3.

### **1.2. Цель и планируемые результаты освоения дисциплины:**

В рамках программы учебной дисциплины обучающимися осваиваются умения и знания

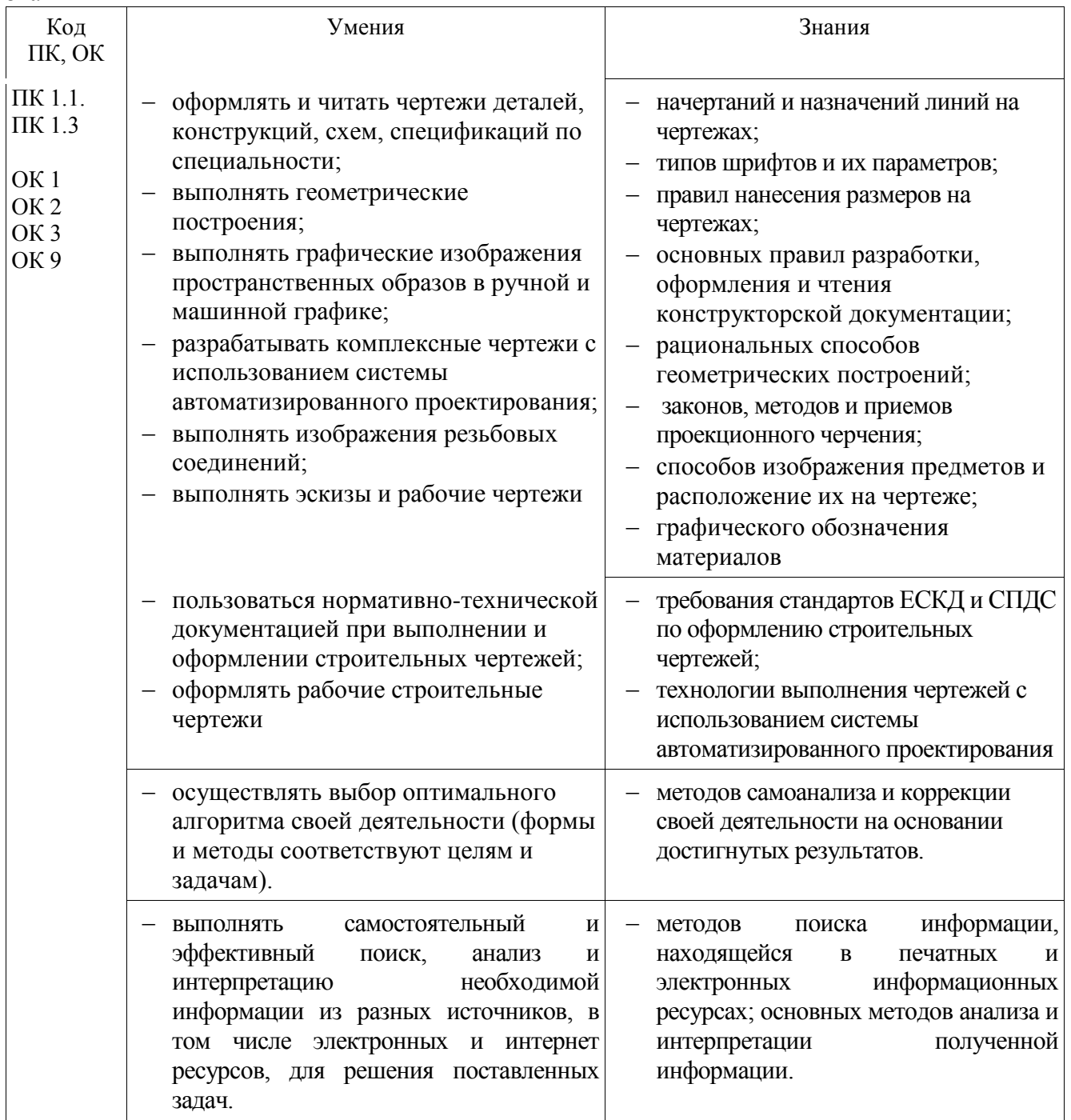

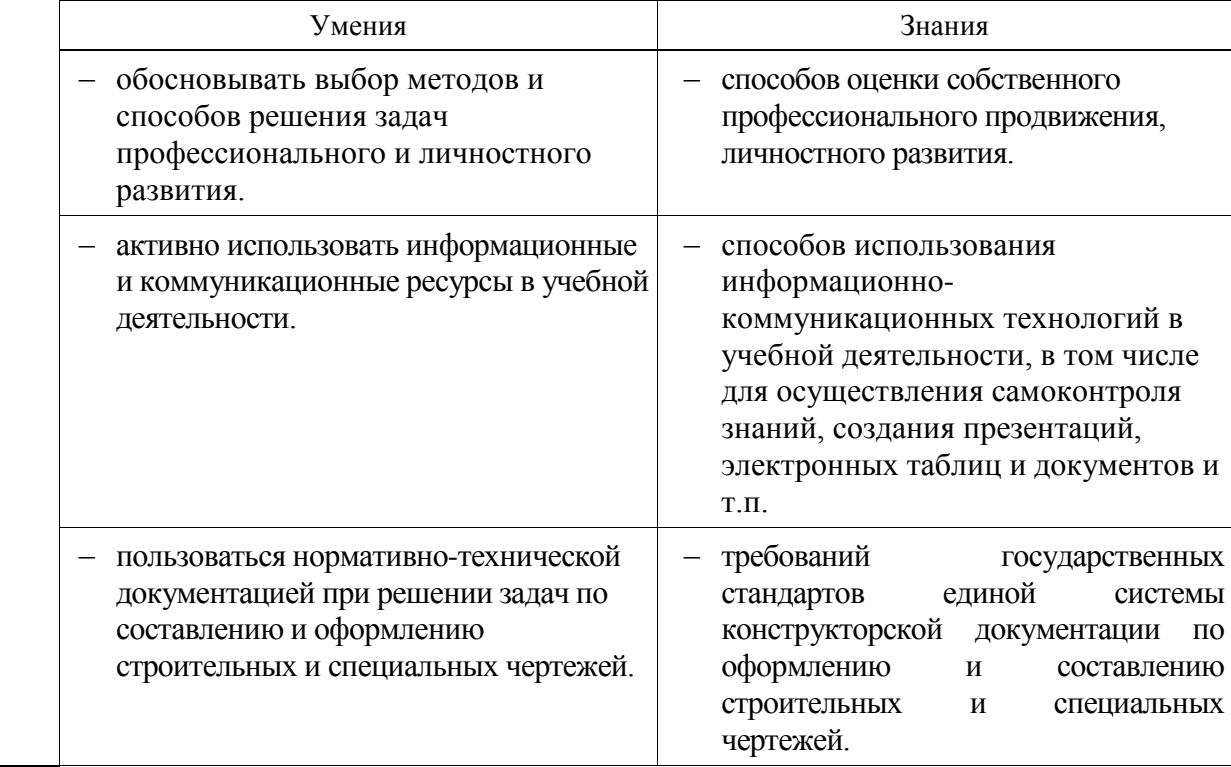

# **2. СТРУКТУРА И СОДЕРЖАНИЕ УЧЕБНОЙ ДИСЦИПЛИНЫ**

## **2.1 Объем учебной дисциплины и виды учебной работы**

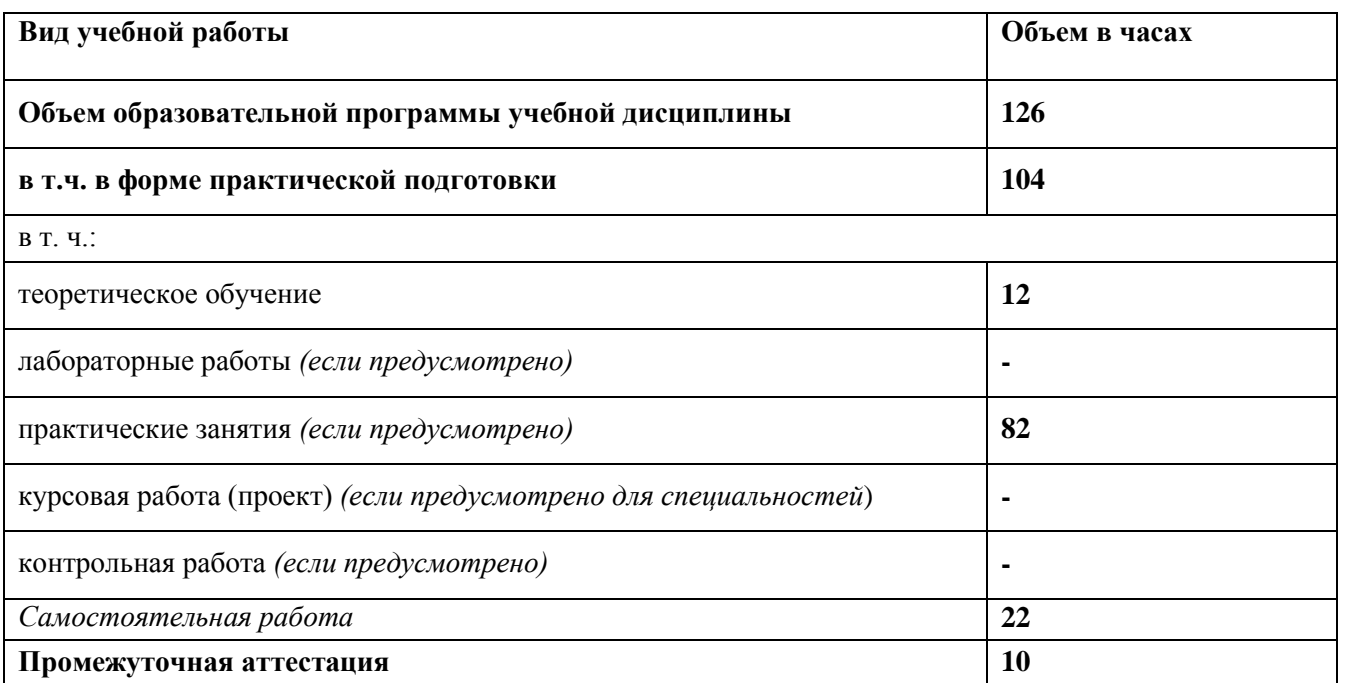

**2.2. Тематический план и содержание учебной дисциплины ОП. 01 Инженерная графика**

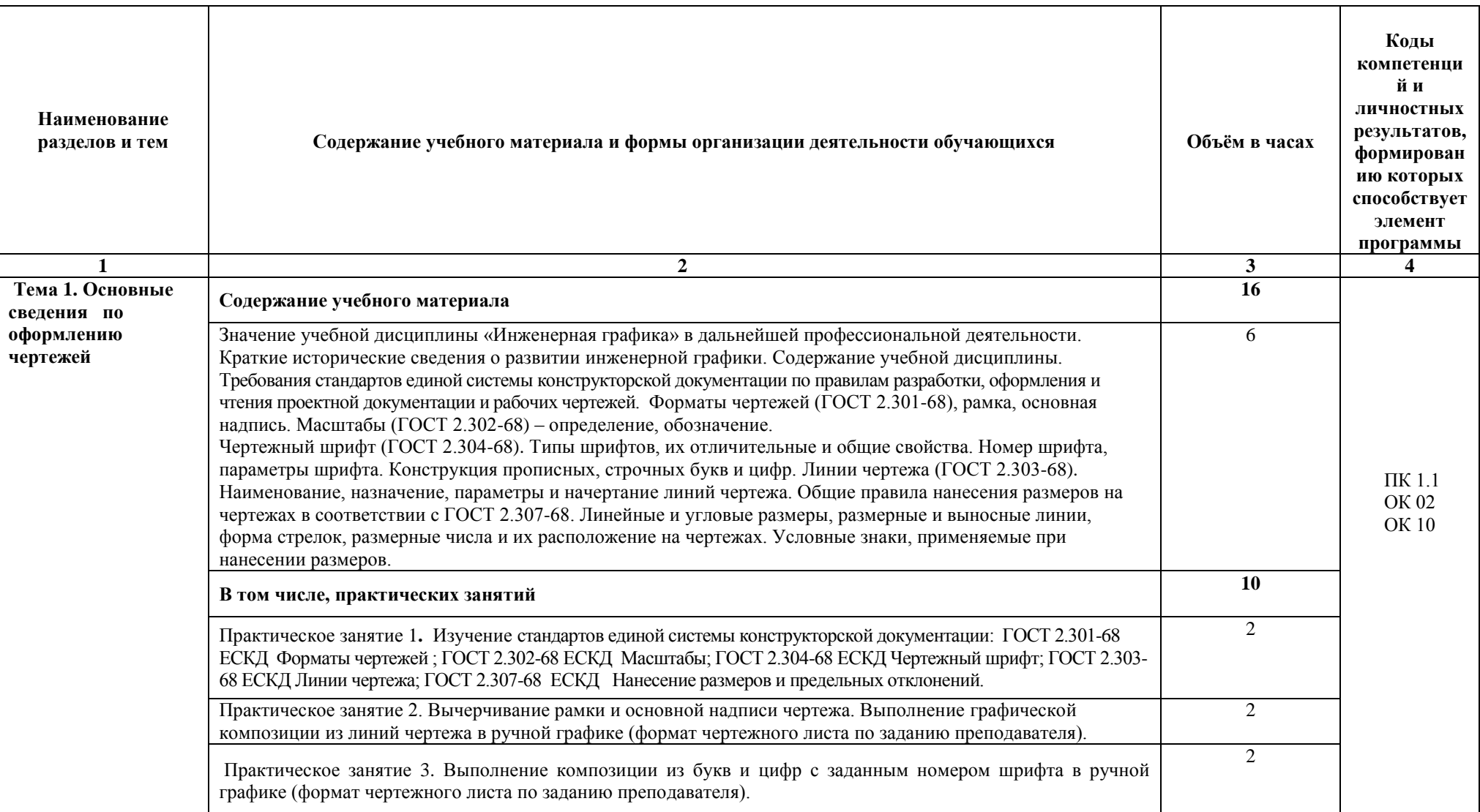

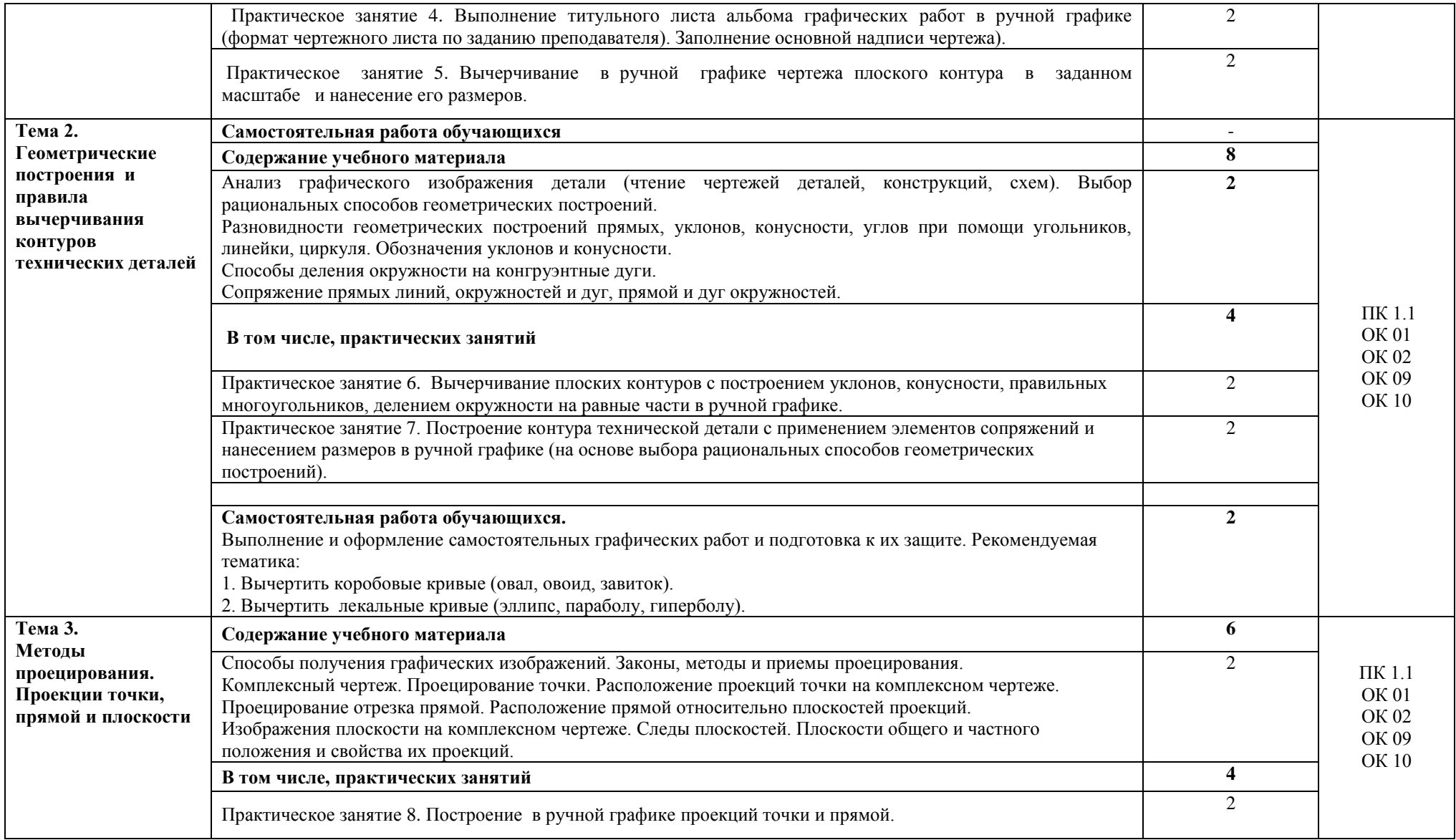

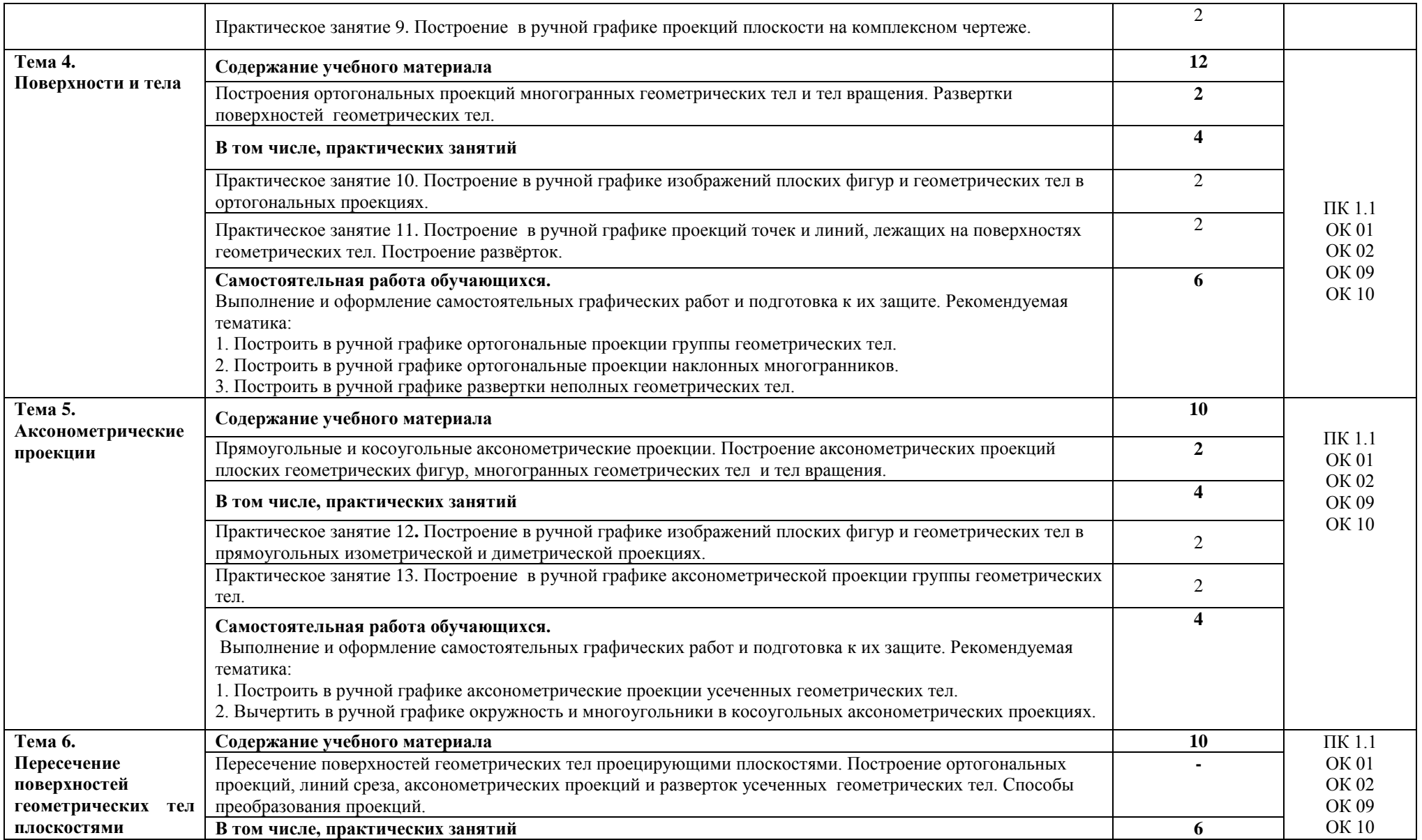

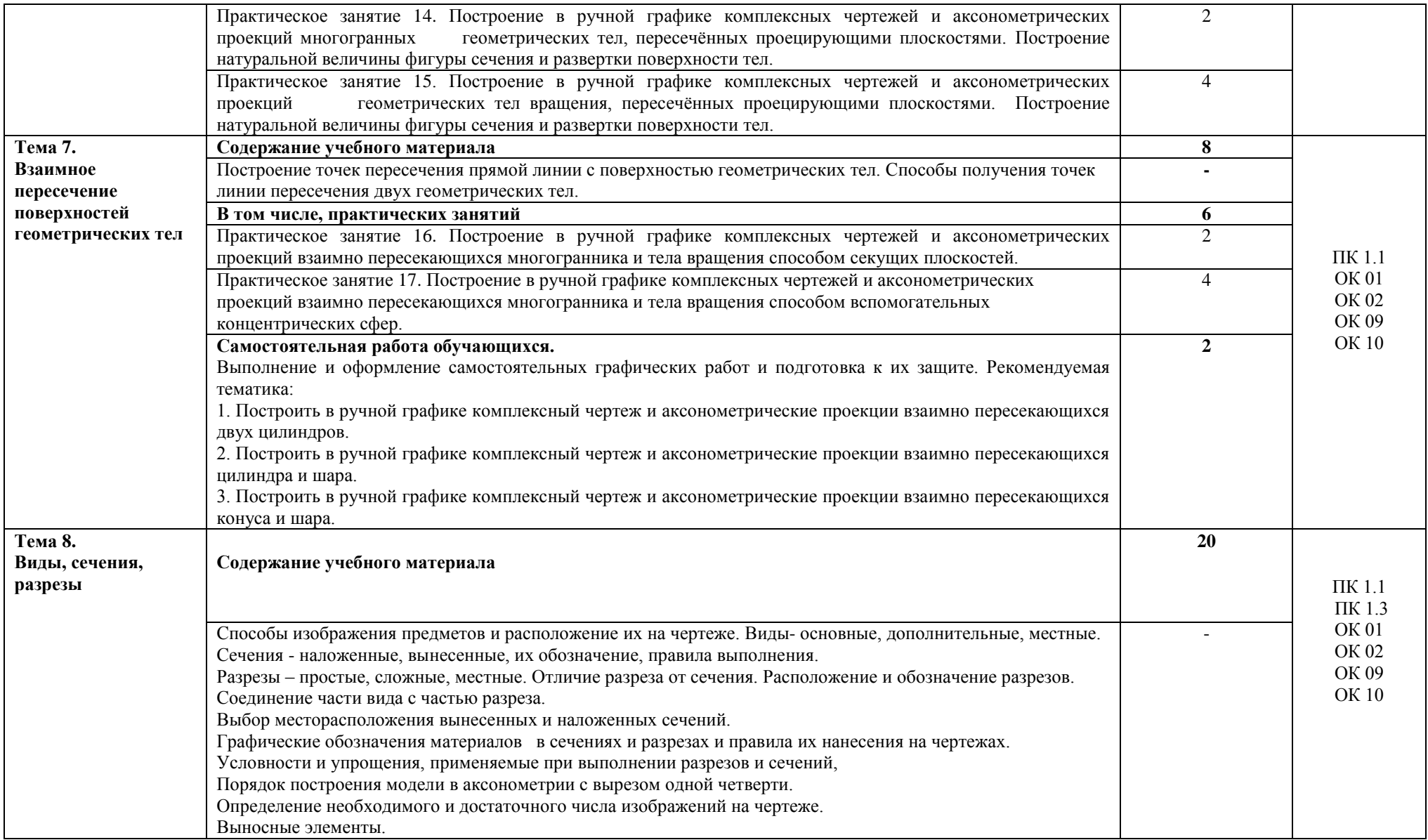

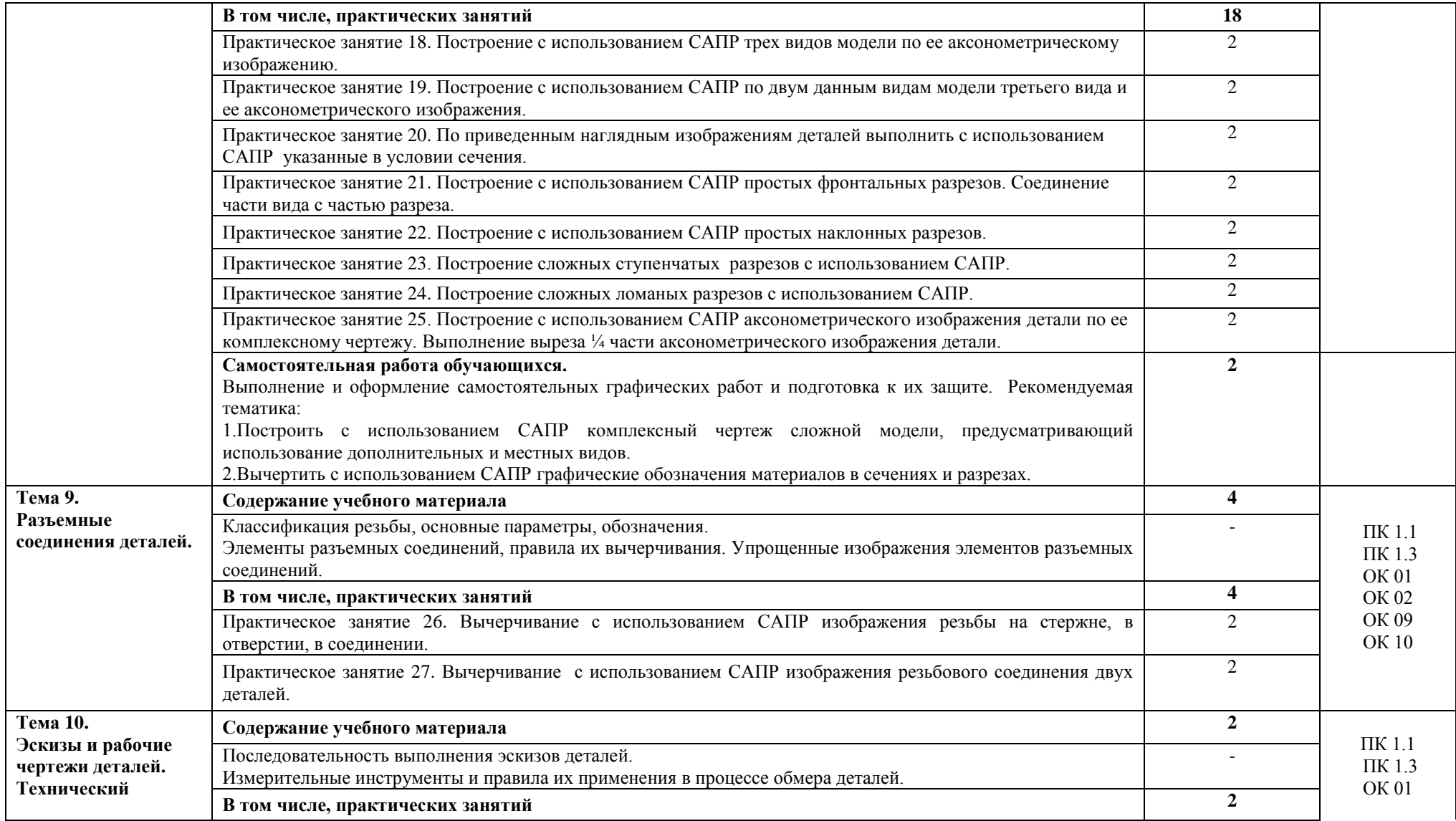

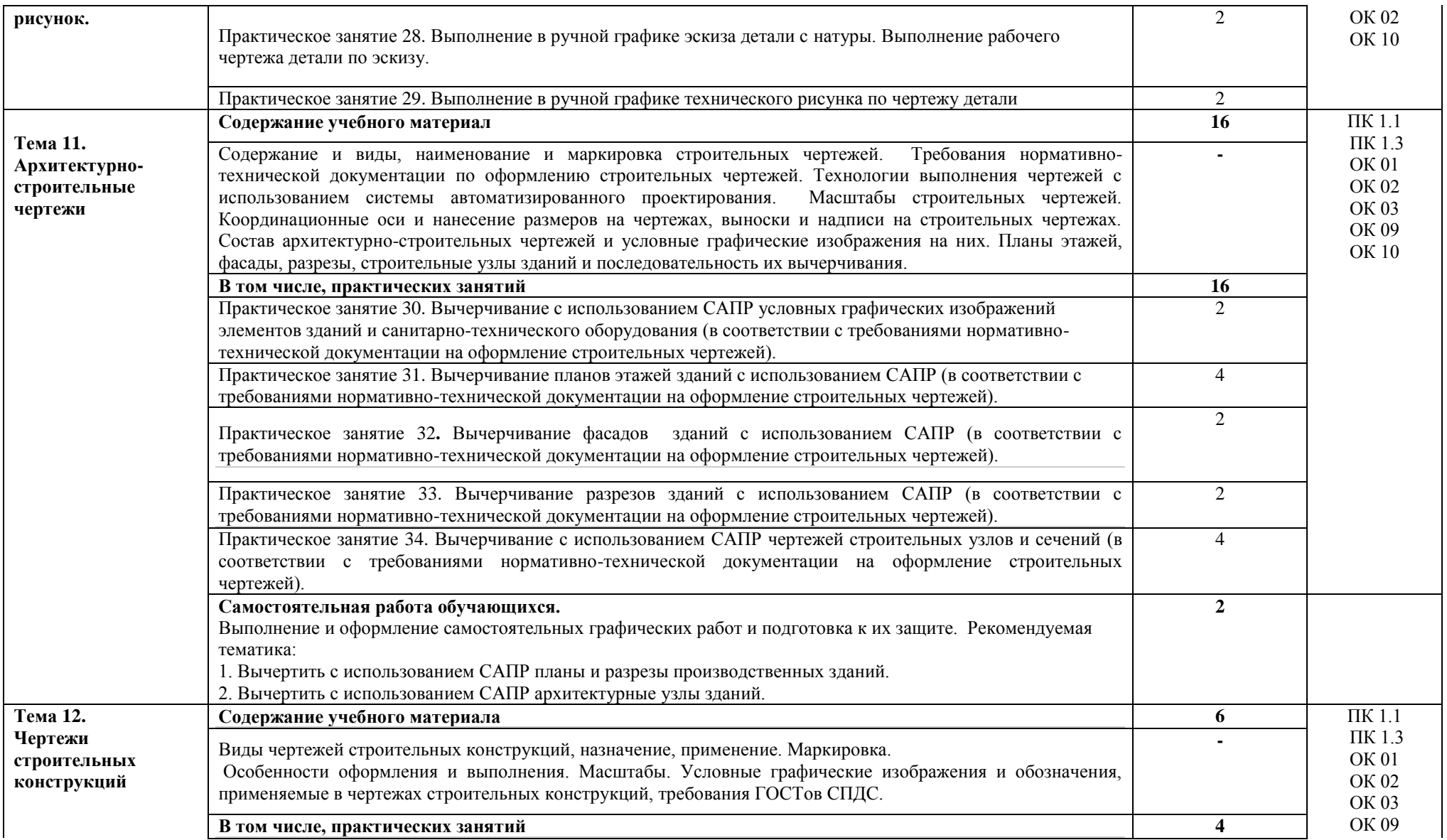

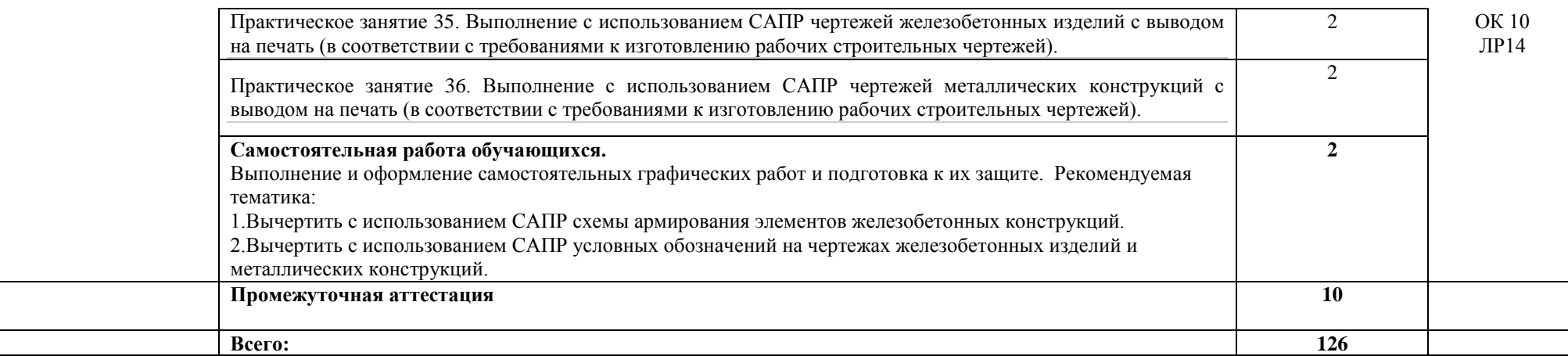

## **3. УСЛОВИЯ РЕАЛИЗАЦИИ ПРОГРАММЫ УЧЕБНОЙ ДИСЦИПЛИНЫ**

### **3.1. Для реализации программы учебной дисциплины должно быть предусмотрено следующее специальное помещение:**

Кабинет *«Инженерная графика»*, оснащенный оборудованием:

- персональными компьютерами со специализированным программным обеспечением по количеству обучающихся;

- объемными моделями геометрических тел, деталей;

- чертежными инструментами: линейками, треугольниками с углами 30º,90º,60º и 45º, 90º, 45º, транспортирами, циркулями;

- рабочим местом преподавателя, оборудованным персональным компьютером с лицензионным или свободным программным обеспечением, соответствующим разделам программы и подключенным к сети Internet и средствами вывода звуковой информации;

- сканером;

- принтером,

а также техническими средствами обучения:

- оборудованием для электронных презентаций (мультимедиапроектором).

### **3.2. Информационное обеспечение реализации программы**

Для реализации программы библиотечный фонд образовательной организации должен иметь печатные и/или электронные образовательные и информационные ресурсы, рекомендованные ФУМО, для использования в образовательном процессе. При формировании библиотечного фонда образовательной организацией выбирается не менее одного издания из перечисленных ниже печатных изданий и (или) электронных изданий в качестве основного, при этом список, может быть дополнен новыми изданиями

### **3.2.1. Основные электронные издания**

- 1. Конакова, И. П. Компьютерная графика. КОМПАС и AutoCAD : учебное пособие для СПО / И. П. Конакова, И. И. Пирогова ; под редакцией С. Б. Комарова. – 2-е изд. – Саратов, Екатеринбург : Профобразование, Уральский федеральный университет, 2019. – 144 c. – ISBN 978-5-4488-0450-2, 978-5-7996-2825-3. – Текст : электронный // Электронный ресурс цифровой образовательной среды СПО PROFобразование : [сайт]. – URL: [https://profspo.ru/books/87814\(](https://profspo.ru/books/87814) дата обращения: 28.02.2022). — Режим доступа: для авторизир. пользователей.
- 2. Конакова, И. П. Основы проектирования в графическом редакторе КОМПАС-График-3D V14 : учебное пособие для СПО / И. П. Конакова, И. И. Пирогова ; под редакцией С. Б. Комарова. – 2-е изд. – Саратов, Екатеринбург : Профобразование, Уральский федеральный университет, 2019. – 110 c. – ISBN 978-5-4488-0448-9, 978-5-7996-2875-8. – Текст : электронный // Электронный ресурс цифровой образовательной среды СПО PROFобразование : [сайт]. – URL: <https://profspo.ru/books/87839> (дата обращения: 28.02.2022). — Режим доступа: для авторизир. пользователей.
- 3. Семенова, Н. В. Инженерная графика : учебное пособие для СПО / Н. В. Семенова, Л. В. Баранова ; под редакцией Н. Х. Понетаевой. — 2-е изд. — Саратов, Екатеринбург : Профобразование, Уральский федеральный университет, 2019. — 86 c. — ISBN 978-5-4488- 0501-1, 978-5-7996-2860-4. — Текст : электронный // Электронный ресурс цифровой образовательной среды СПО PROFобразование : [сайт]. — URL: https://profspo.ru/books/87803 (дата обращения: 28.02.2022). — Режим доступа: для авторизир. пользователей.

### **3.2.2. Дополнительные электронные издания**

1. Информационная система МЕГАНОРМ [Электронный ресурс]— Режим доступа [http://meganorm.ru/](https://vk.com/away.php?utf=1&to=http%3A%2F%2Fmeganorm.ru%2F#_blank) (дата обращения: 28.02.2022). — Режим доступа: свободный.

2. Каталог государственных стандартов [Электронный ресурс]— Режим доступа : [http://www.stroyinf.ru/](https://vk.com/away.php?utf=1&to=http%3A%2F%2Fwww.stroyinf.ru%2F#_blank) (дата обращения: 28.02.2022). — Режим доступа: свободный.

### **3.2.3. Дополнительные источники**

- 1. ГОСТ 2.301-68 ЕСКД. Форматы (с изменениями №1,2,3, утв. Приказом Росстандарта от 6/22/2006 №117-ст.). - Применяется с 01.09.2006. - М.: Изд-во стандартов, 2006.
- 2. ГОСТ 2.302-68 ЕСКД. Масштабы (с изменениями №1,2,3, утв. Приказом Росстандарта от 6/22/2006 №117-ст.).- Применяется с 01.09.2006.- М.: Изд-во стандартов, 2006.
- 3. ГОСТ 2.303-68 ЕСКД. Линии (с изменениями №1,2,3, утв. Приказом Росстандарта от 6/22/2006 №117-ст).- Применяется с 01.09.2006. - М.: Изд-во стандартов, 2006.
- 4. ГОСТ 2.304-81 ЕСКД. Шрифты чертежные (с изменениями № 1,2, утв. Приказом Росстандарта от 6/22/2006 «117-ст).- Применяется с 01.09.2006.- М.: Изд-во стандартов, 2006.
- 5. ГОСТ 2.305-2008 ЕСКД. Изображения виды, разрезы, сечения.- М.: Стандартинформ, 2008.
- 6. ГОСТ 2.307-2011 ЕСКД. Нанесение размеров и предельных отклонений (с Поправками).-М: Стандартинформ, 2011.
- 7. ГОСТ 2.311-68 ЕСКД. Изображение резьбы (с изменением №1) Идентичен (IDT) СТ СЭВ 284:1976. Применяется с 01.01.1971 взамен ГОСТ 3459-59. - М.: Изд-во стандартов, 1971.
- 8. ГОСТ 2.312-72 ЕСКД. Условные изображения и обозначения швов сварных соединений (с изменениями №1). Применяется с 01.01.1973 взамен ГОСТ 2.312-68.- М.: Изд-во стандартов, 1973.
- 9. ГОСТ 2.104-2006 ЕСКД. Основные надписи (с поправками, утв. Приказом Росстандарта от 6/22/2006 № 118-ст).- М.: Изд-во стандартов, 2006.
- 10. ГОСТ 2.313-82 ЕСКД. Условные изображения и обозначения неразъемных соединений. Идентичен (IDT) СТ СЭВ 138:1981. Применяется с 01.01.1984 взамен ГОСТ 2.313-68. - М.: Изд-во стандартов, 1984.
- 11. ГОСТ 2.317-2011 ЕСКД. Аксонометрические проекции. М.: Стандартинформ, 2011.
- 12. ГОСТ 2.305−2008 ЕСКД. Изображения виды, разрезы, сечения.- М.: Изд-во стандартов, 2008.
- 13. ГОСТ 2.306−68 ЕСКД. Обозначения графических материалов и правила их нанесения на чертежах- М.: Изд-во стандартов, 1968.
- 14. ГОСТ Р 21.1101-2013 СПДС. Основные требования к проектной и рабочей документации (с Поправкой).-М.: Стандартинформ, 2013.
- 15. ГОСТ 21.501-2011 СПДС. Правила выполнения рабочей документации архитектурных и конструктивных решений- М.: Стандартинформ, 2011.
- 16. ГОСТ 21.110– 2013. Спецификация оборудования, изделий и материалов

# **4.КОНТРОЛЬ И ОЦЕНКА РЕЗУЛЬТАТОВ ОСВОЕНИЯ УЧЕБНОЙ ДИСЦИПЛИНЫ**

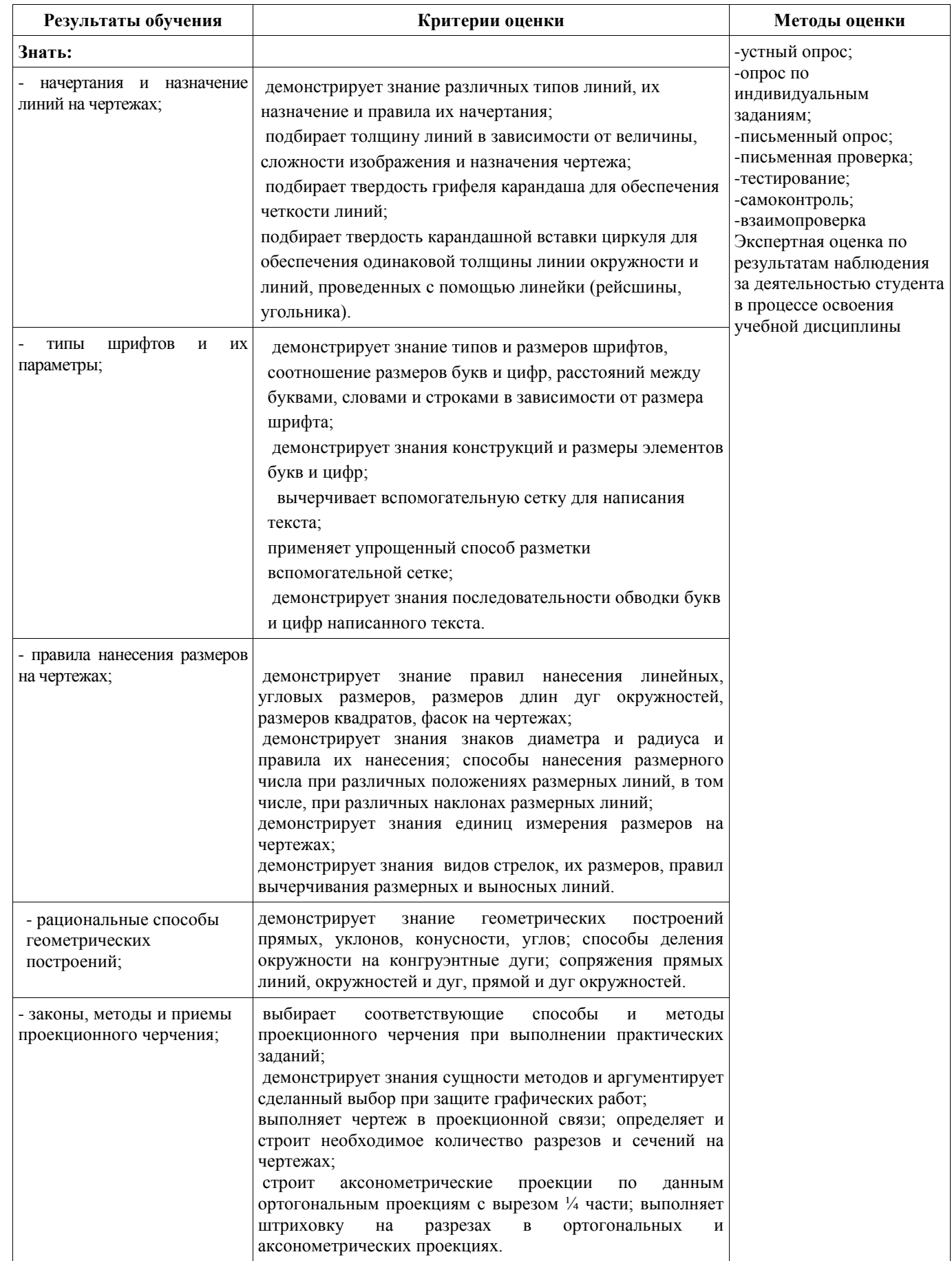

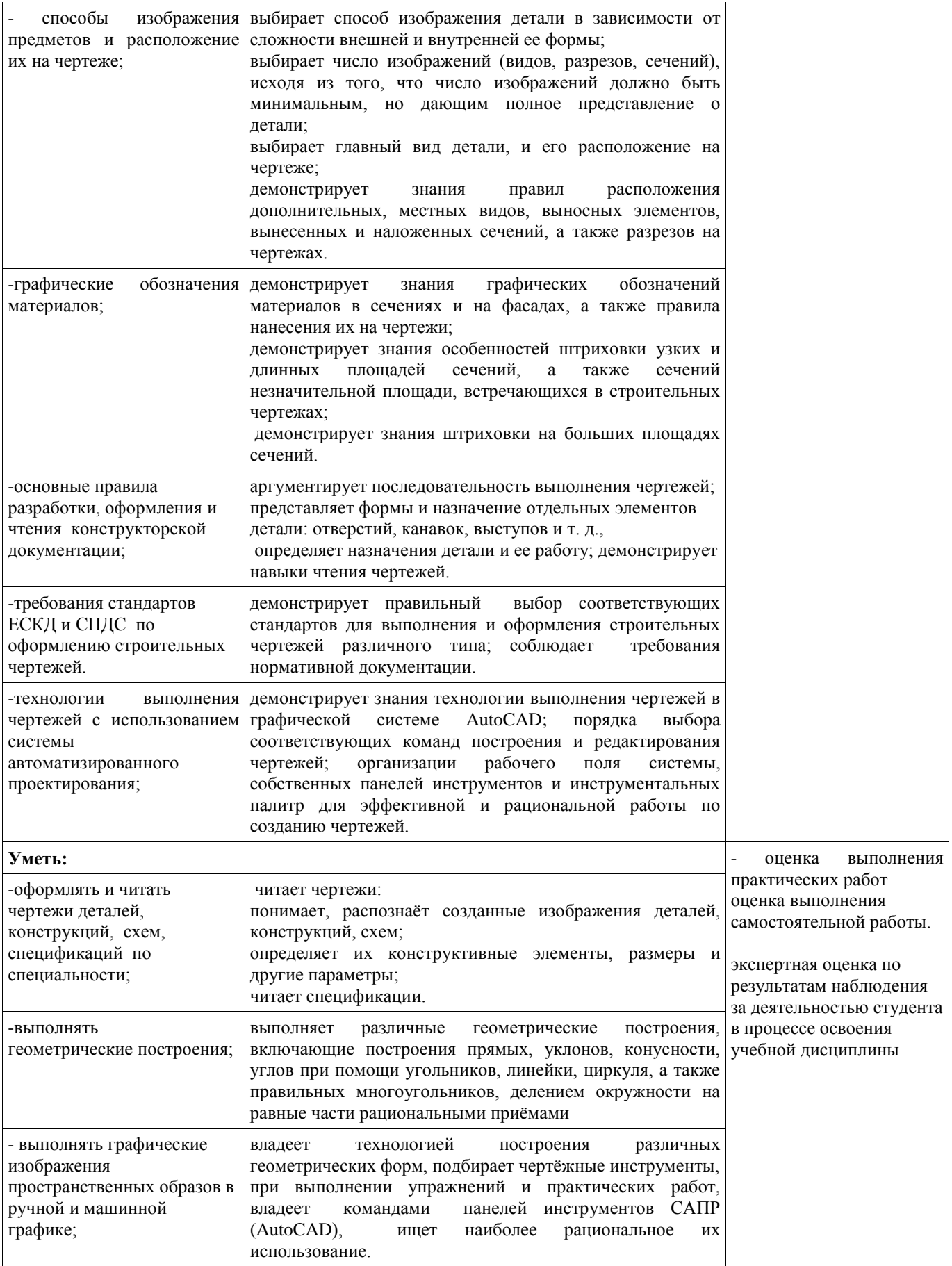

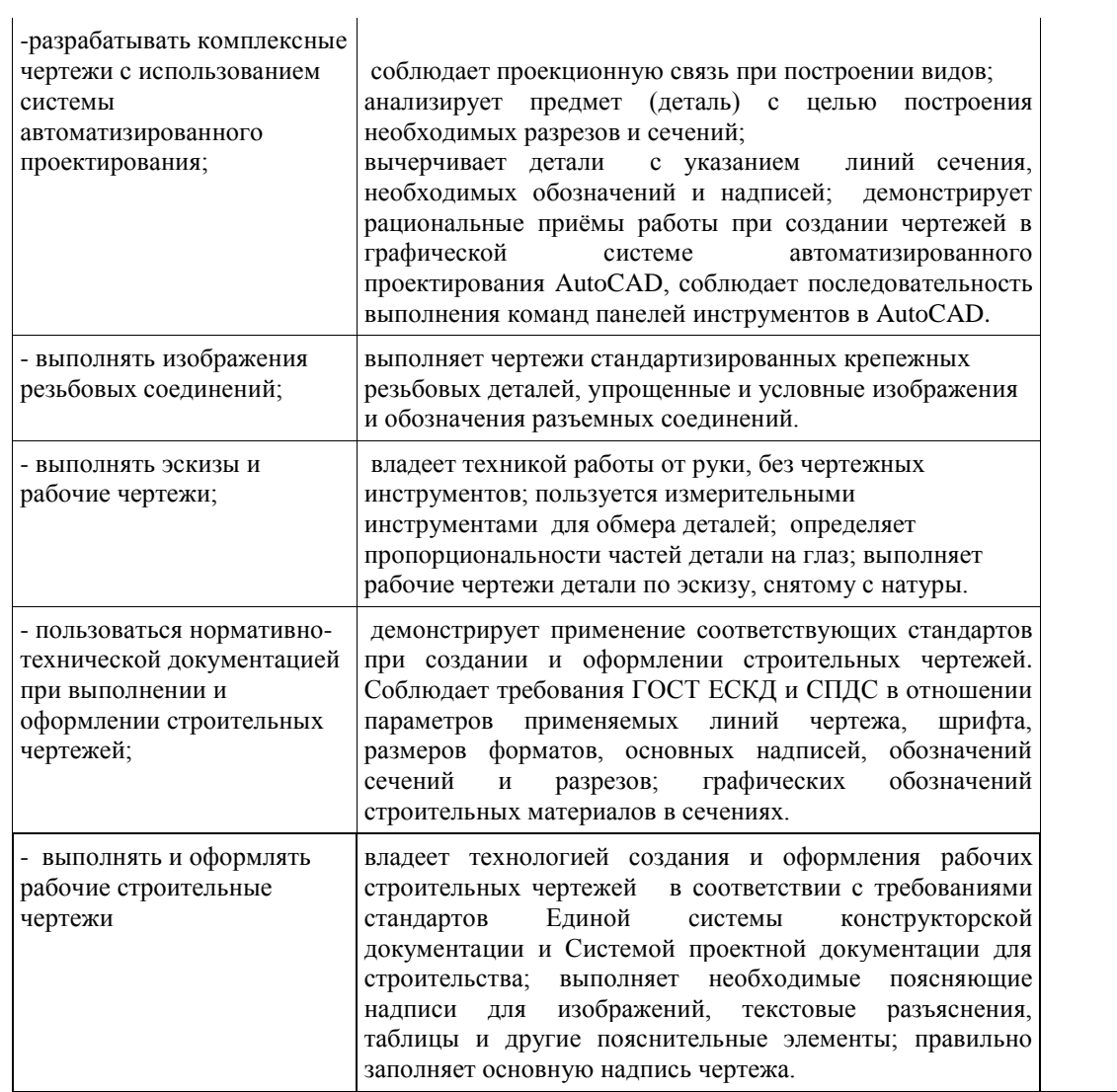